## Manufacturing Accounting

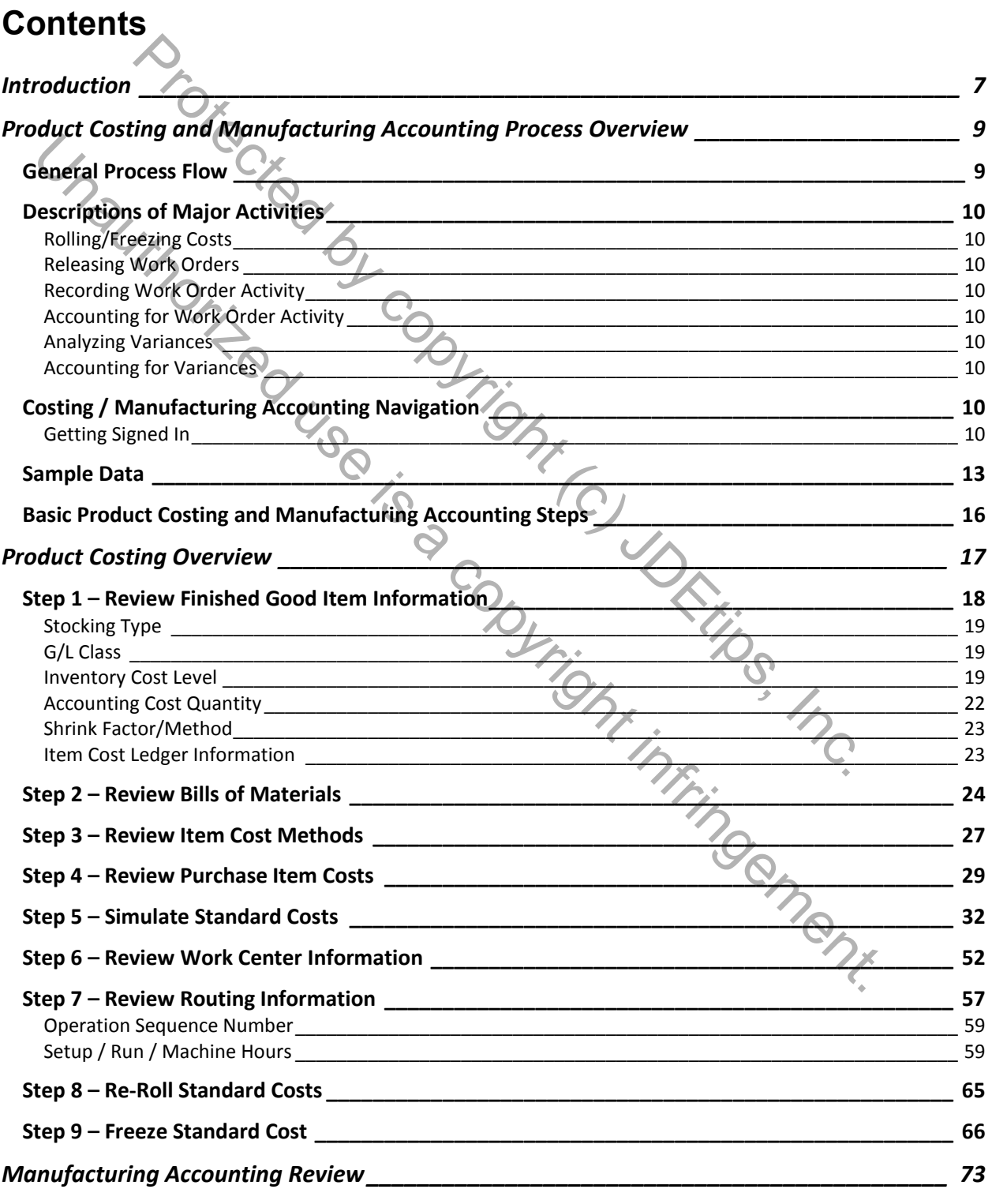

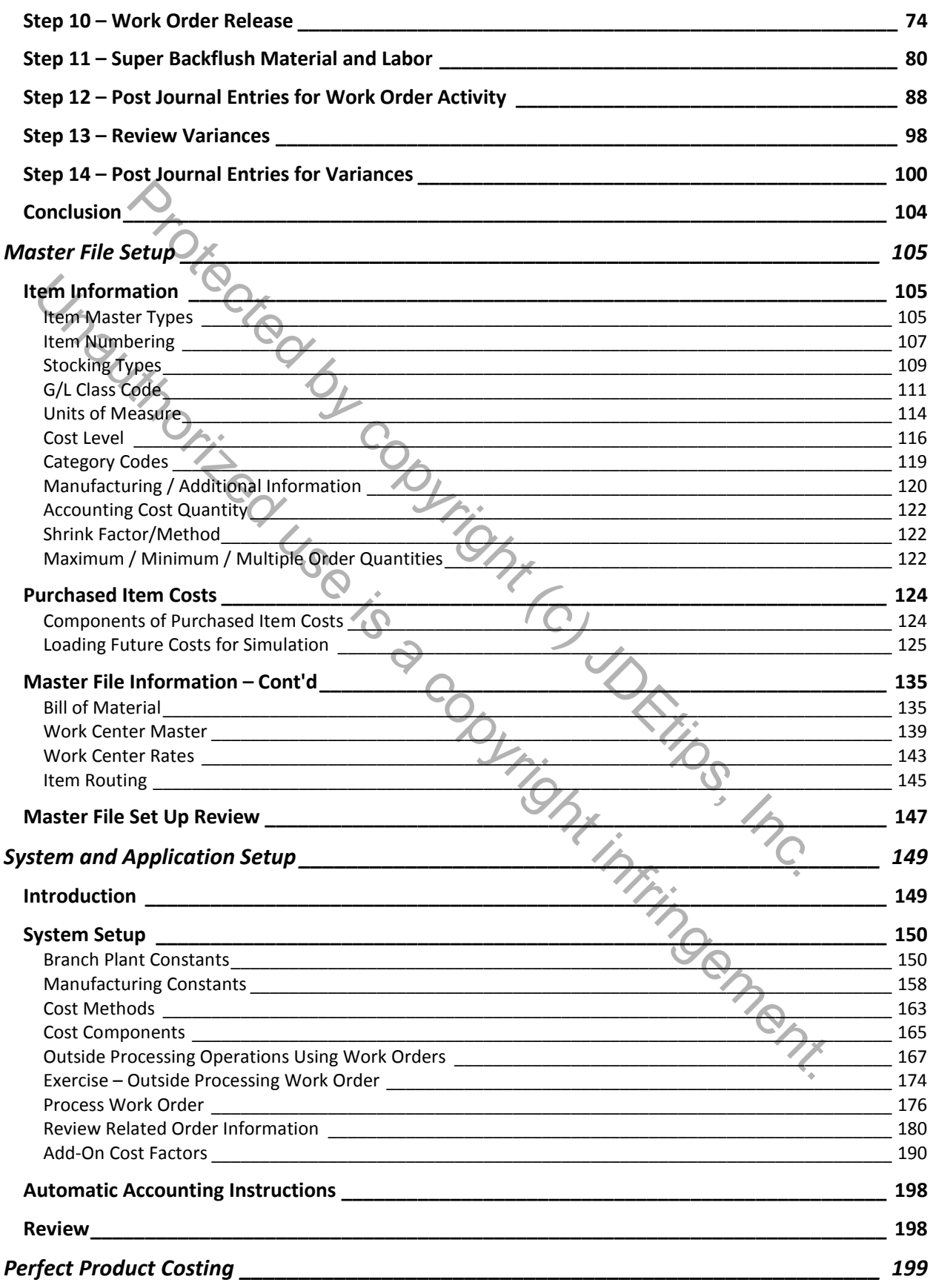

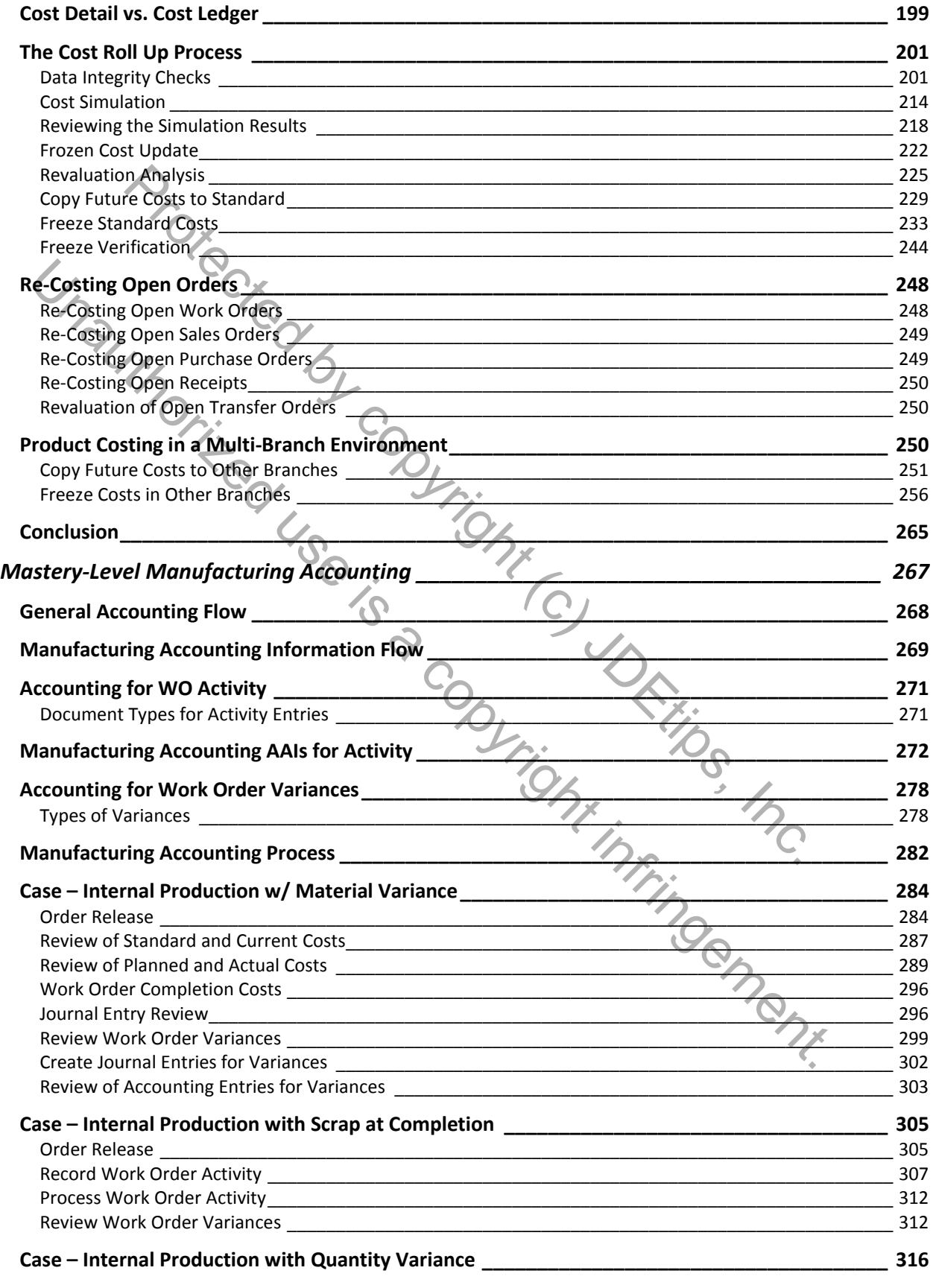

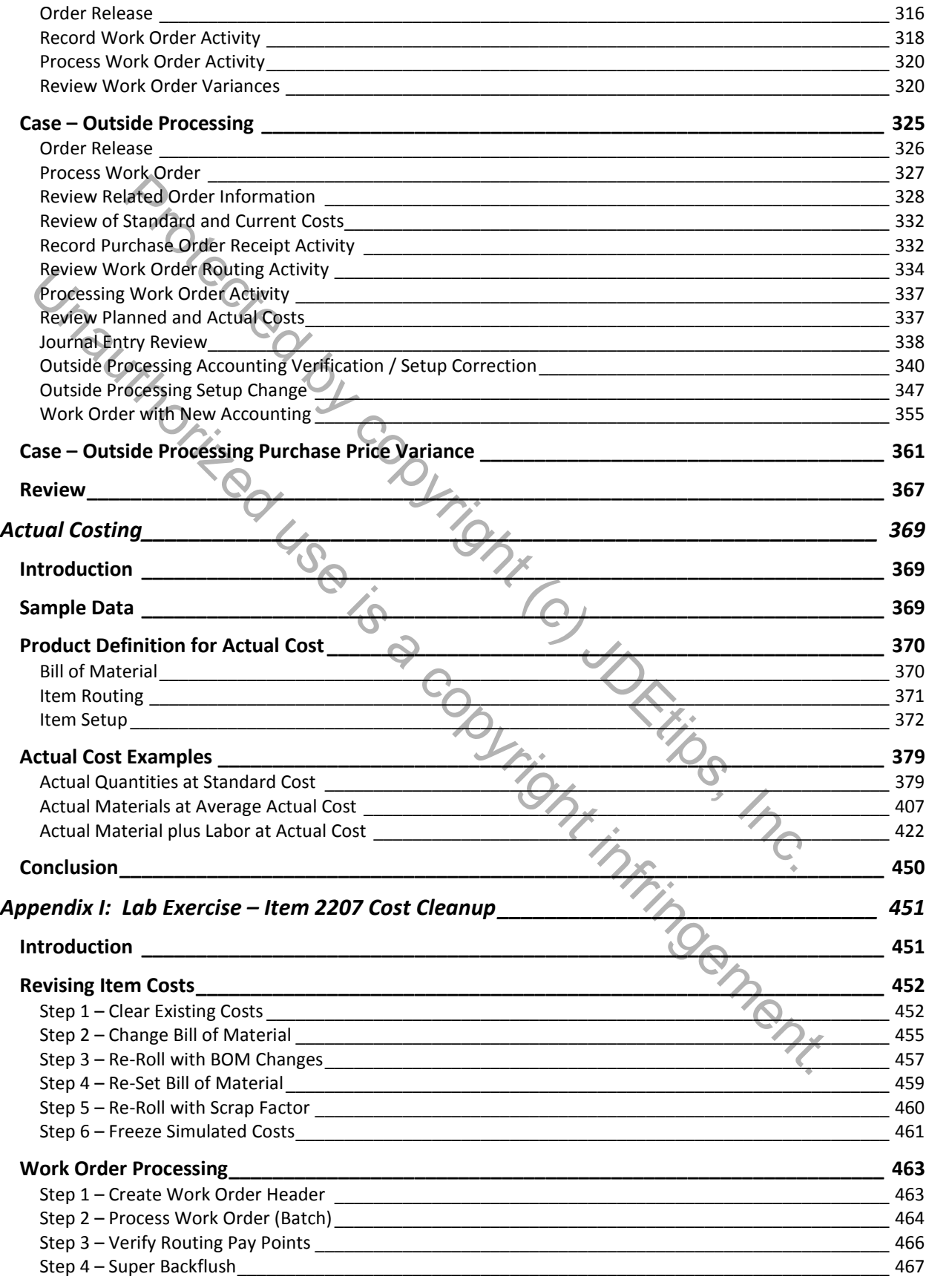

4 Manufacturing Accounting 2012 12:00 Manufacturing Accounting 1

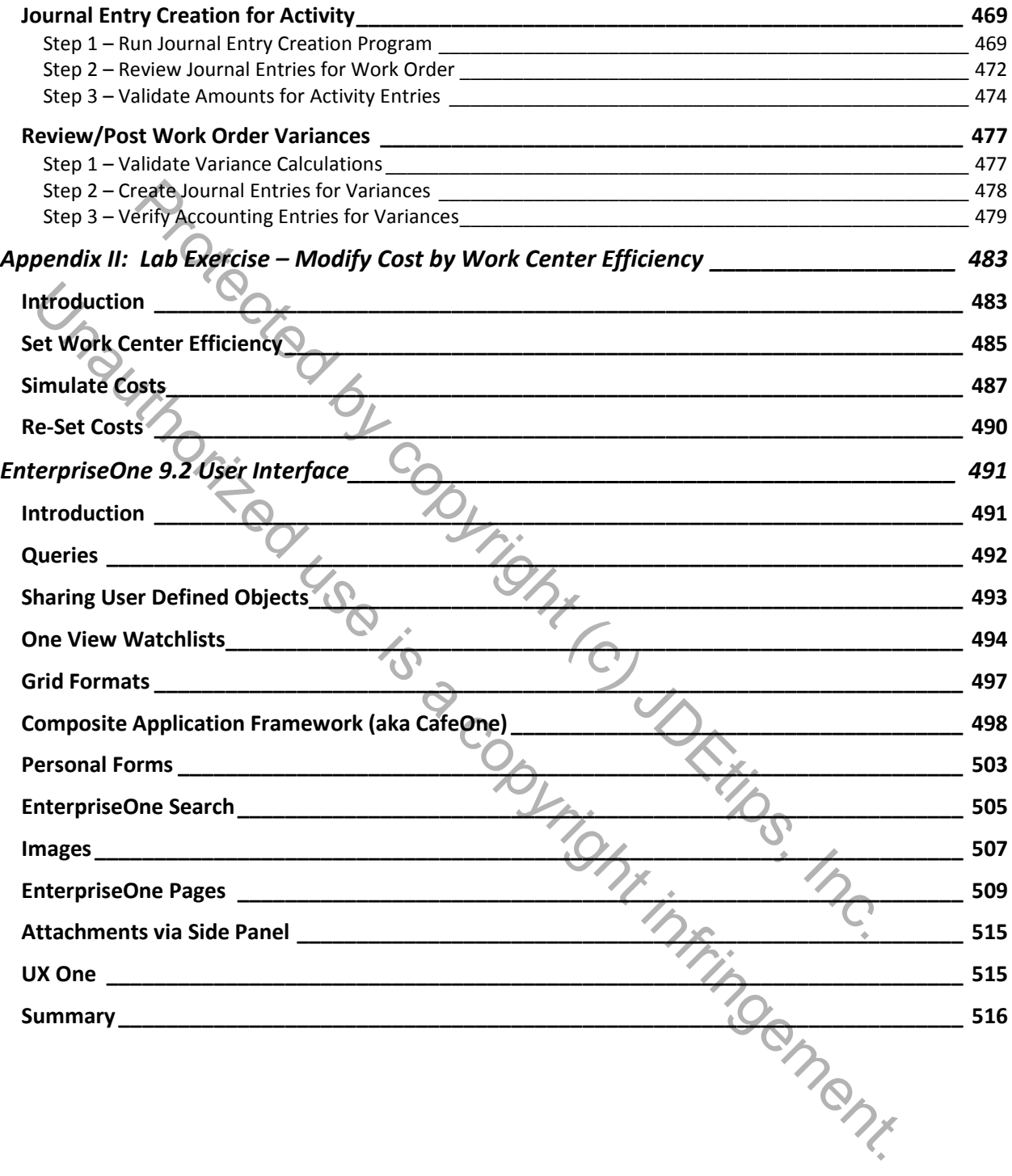